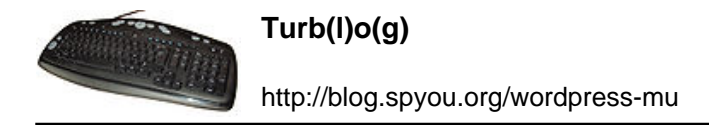

## **Comment devenir son propre FAI (5 - le très haut débit)**

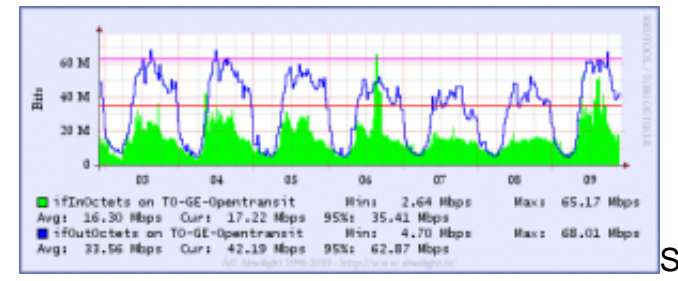

Si vous êtes arrivé jusqu'ici, vous avez déjà

théoriquement une idée assez précise de la manière de faire un FAI.

Avant de passer à la pratique, il faut envisager les solutions disponibles pour se relier à internet. Pour commencer, il faut évincer deux idées qui peuvent se faire passer pour des évidences quand on n'est pas dans le métier :

- la bande passante chez les opérateurs ne coute pas 1 euro pour 1Mbps (mais plutôt entre 5 et 100 fois plus cher selon les cas)
- mais fort heureusement, lorsqu'on vends a des particulier, nul besoin d'acheter tout ce qui est vendu. Autrement dit, pour s'en sortir financièrement, il faut pratiquer le surbooking.

Avant d'étudier le ratio bande passante par abonné de notre FAI, nous allons commencer par faire un petit tour de la question du très haut débit. Quels sont les acteurs qui, aujourd'hui, proposent plus de 100Mbps symétriques en matière de connexion Internet ? Il y en a beaucoup, en fait. Le principal problème étant qu'on ne les trouve que dans